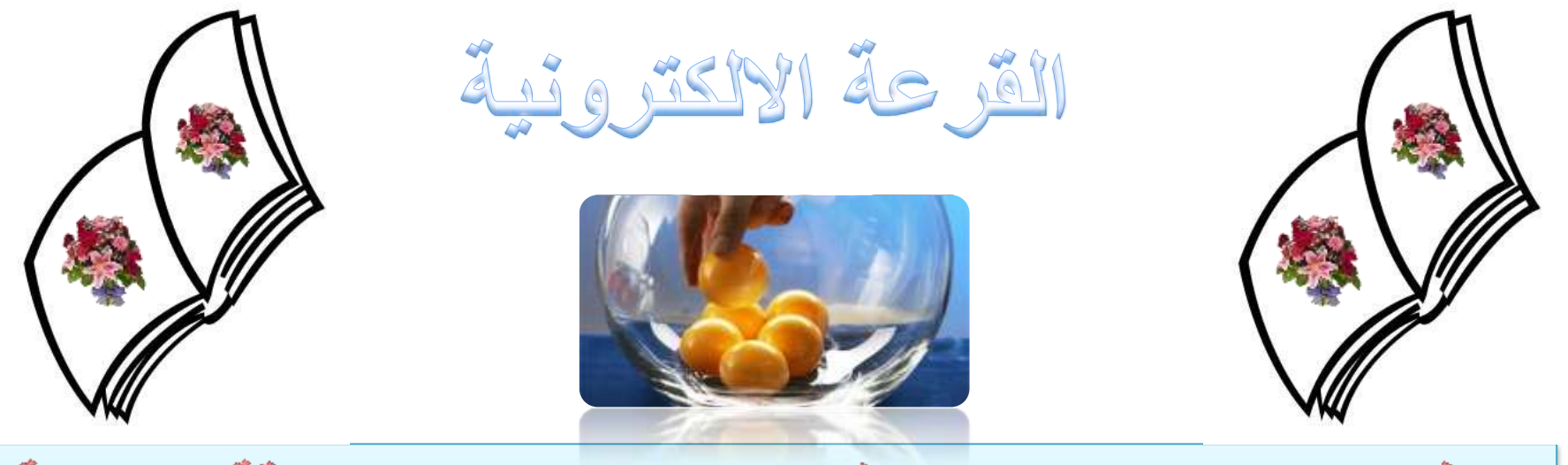

«بهذا البرنامج الرانع ستحل الكثير من المشاكل من حيث الدقة والحيادية البرنامج خفيف جداً وسهل للغاية بستعمل في المسابقات ولأجراء قرعة الالعاب الرياضية وقرعة التعينات وغيرها الكثير ومع هذا البرنامج سوف لن تحتاج الى طفل صغير يقوم بسحب كرة او ورقة صغيرة ليخرج اسم الفائز ولا الى الجهد والتكلفة»

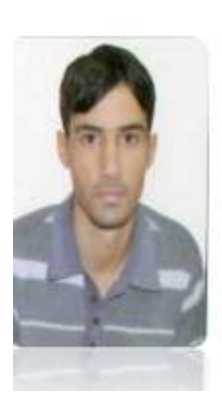

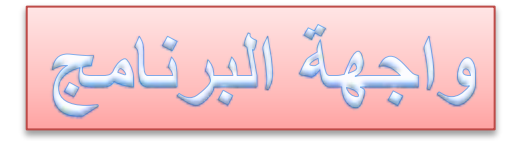

 $\bullet$ 

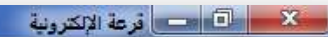

.<br>ولف النسيق بيانات الفائز ابده ال<mark>قرعة اتعليمات</mark>

**خطوات العمل:**

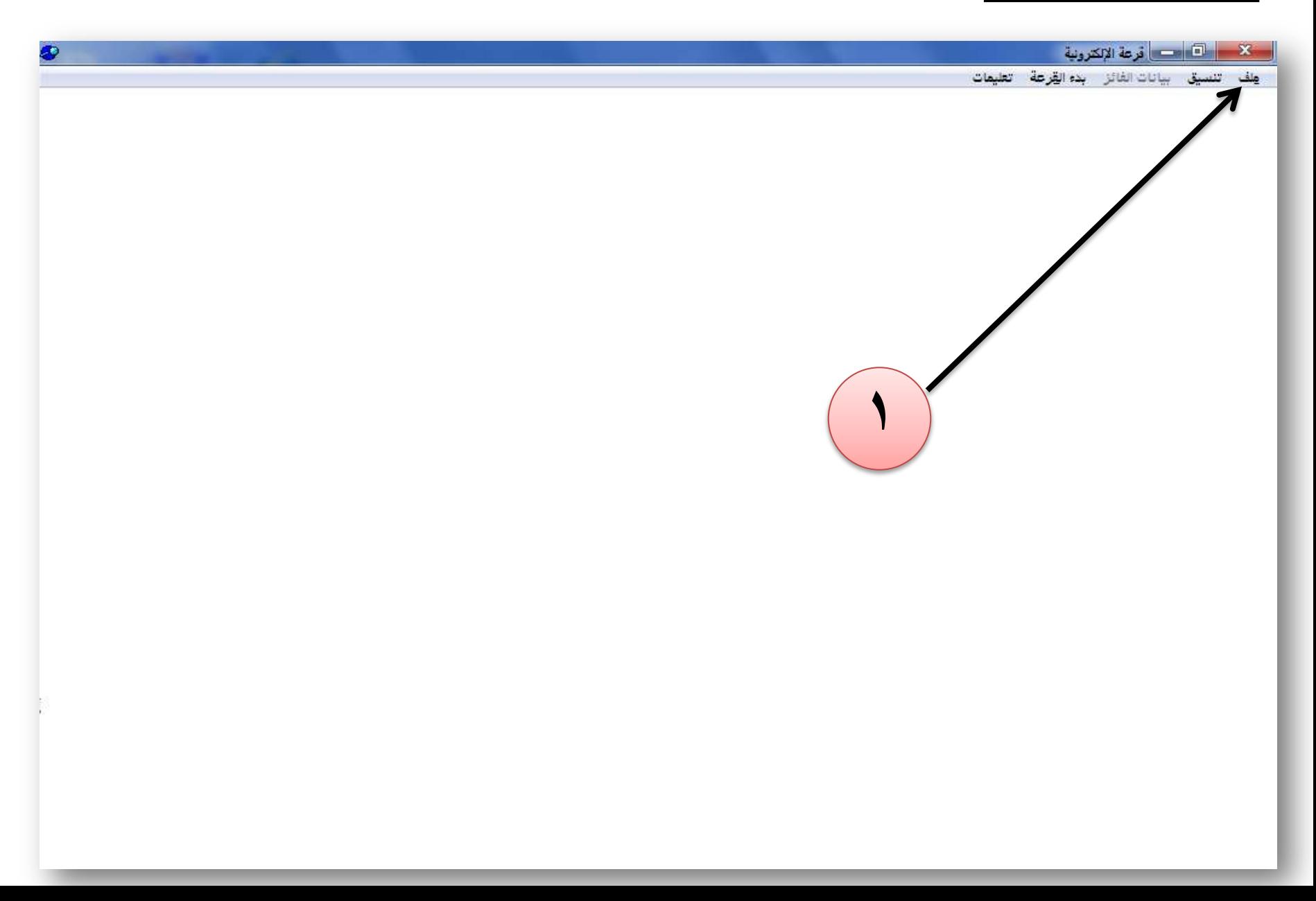

**خطوات العمل:**

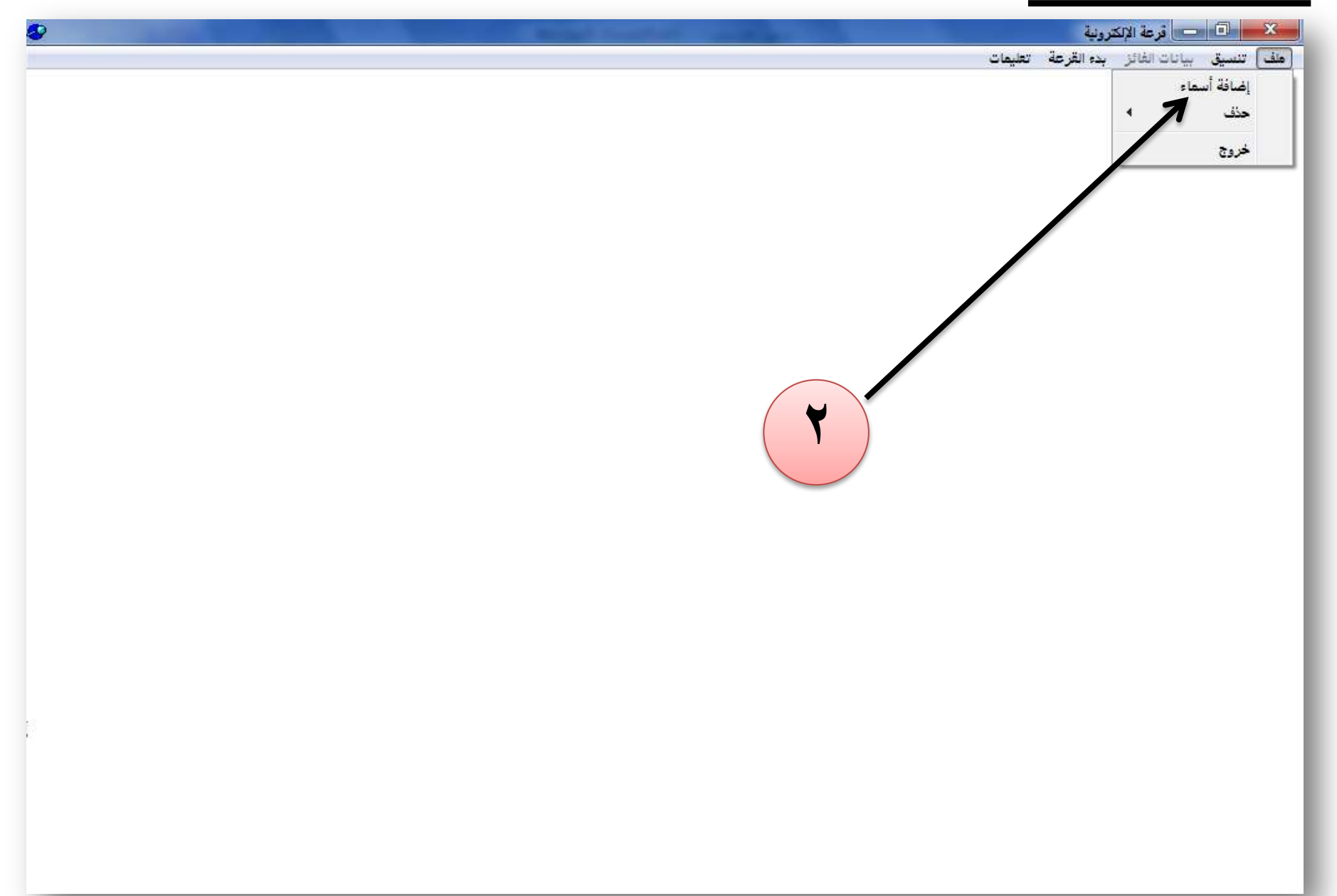

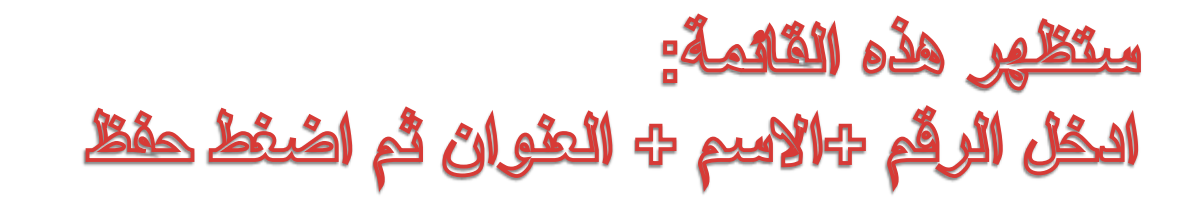

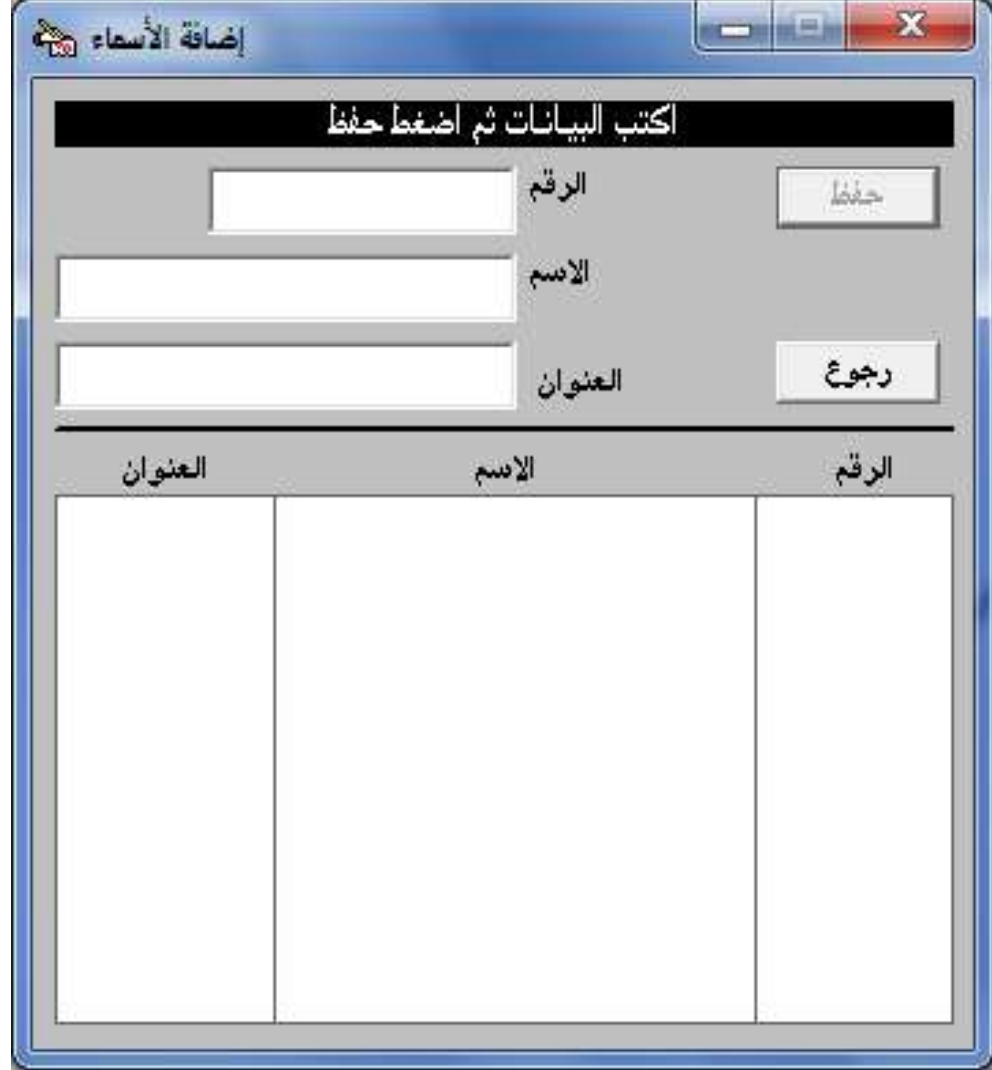

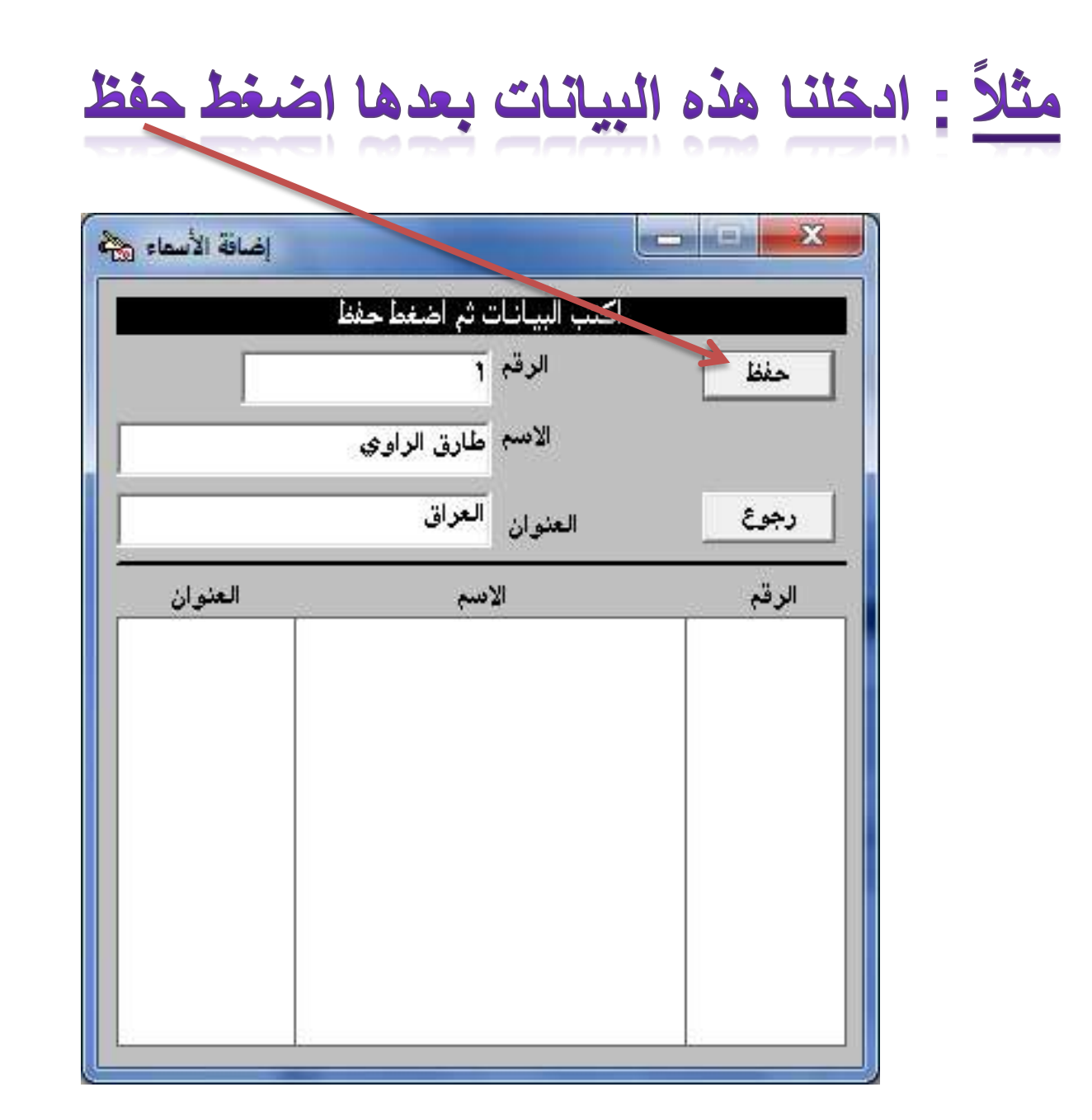

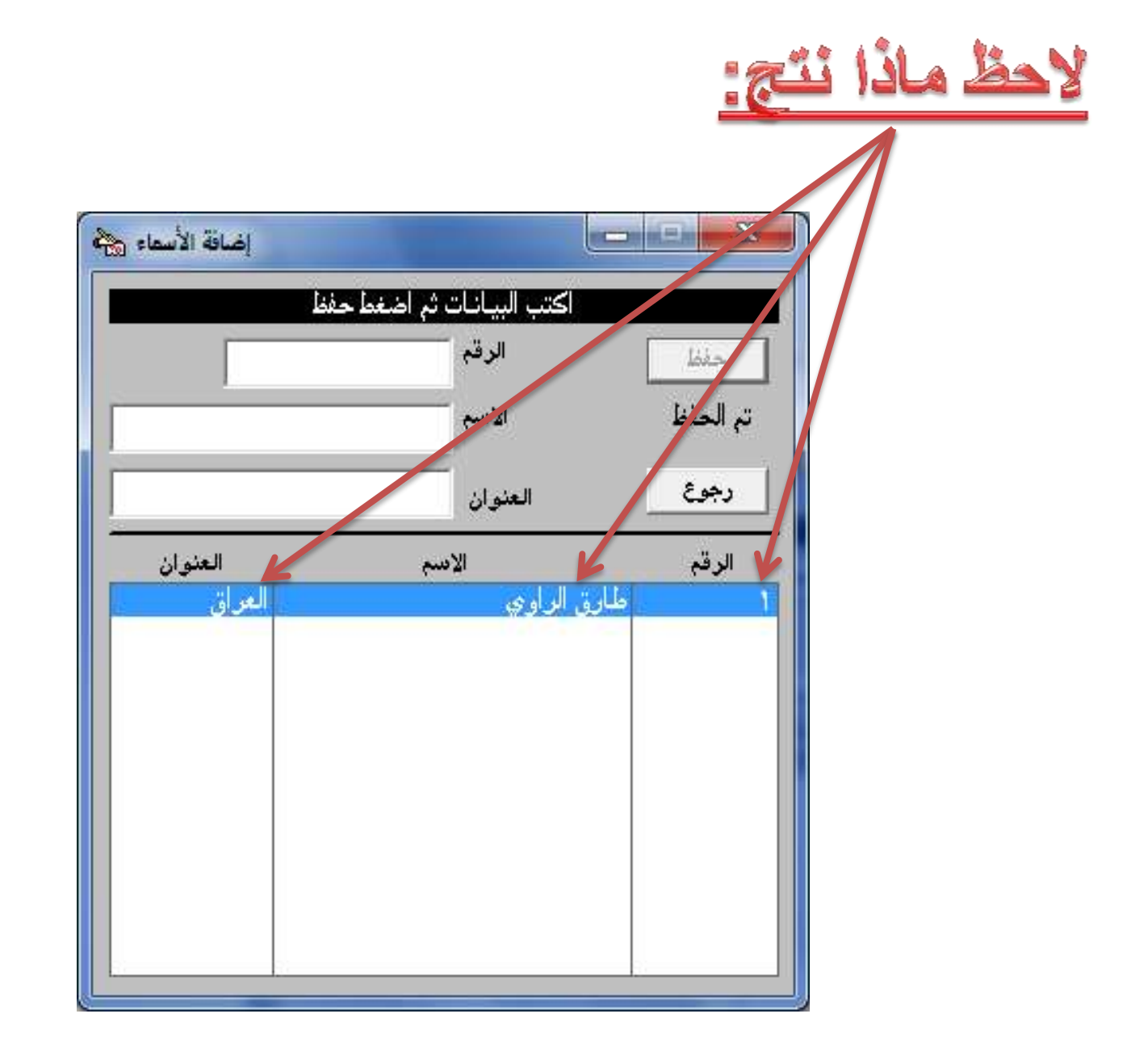

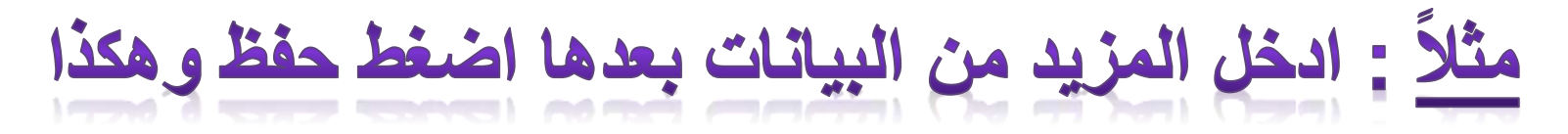

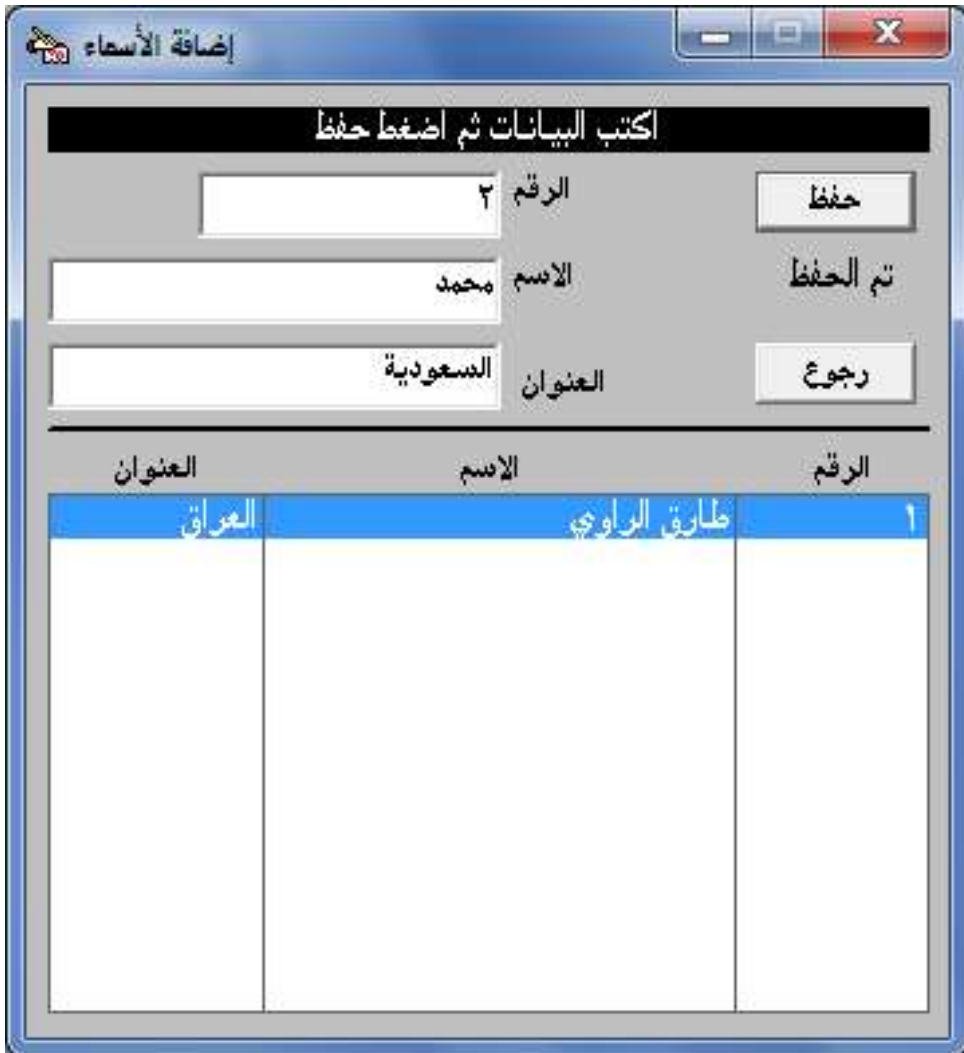

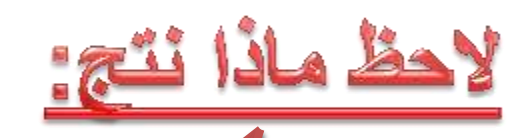

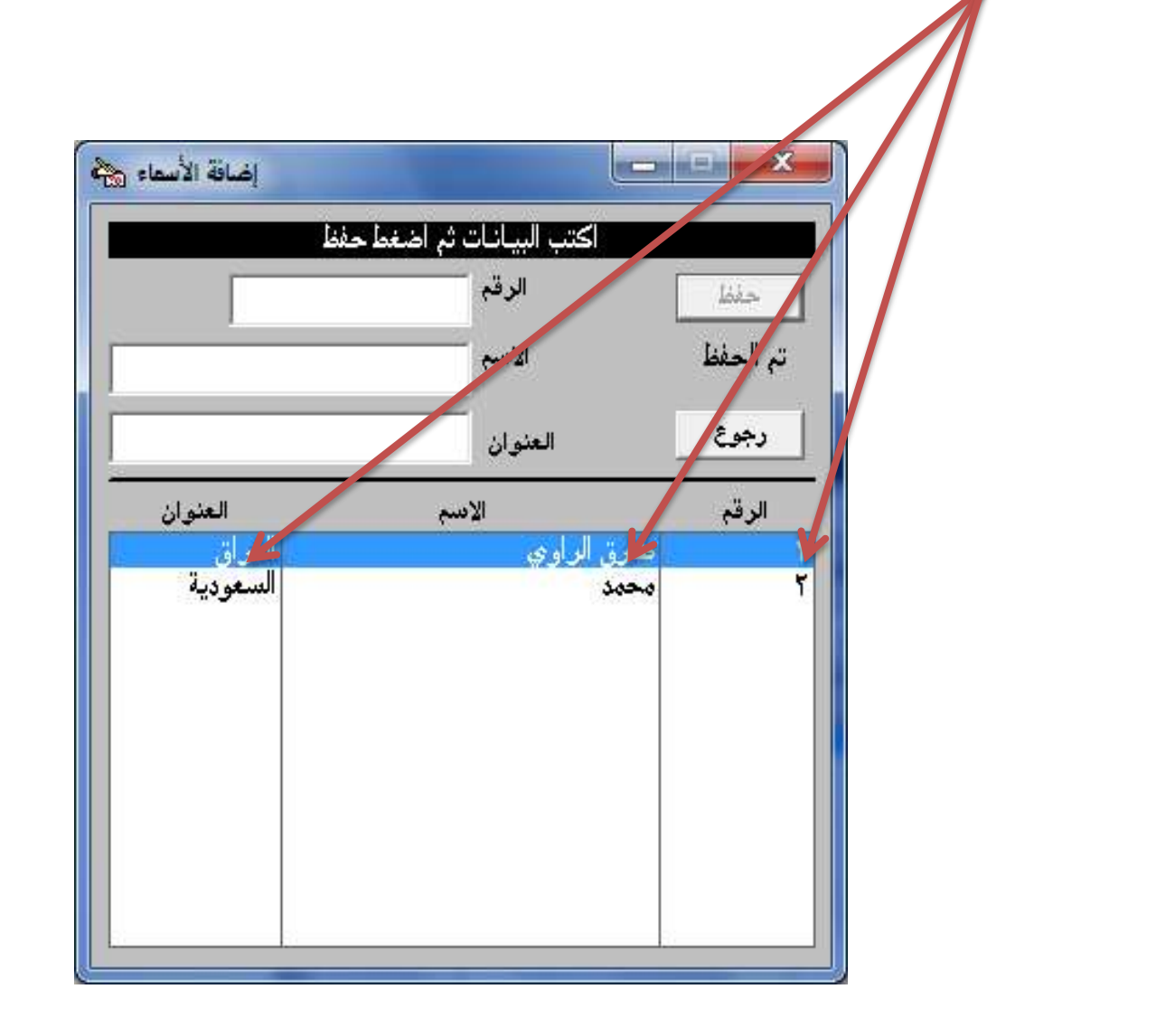

الان بعد اكمال ادخال البيانات نضغط رجوع لأجراء القرعة

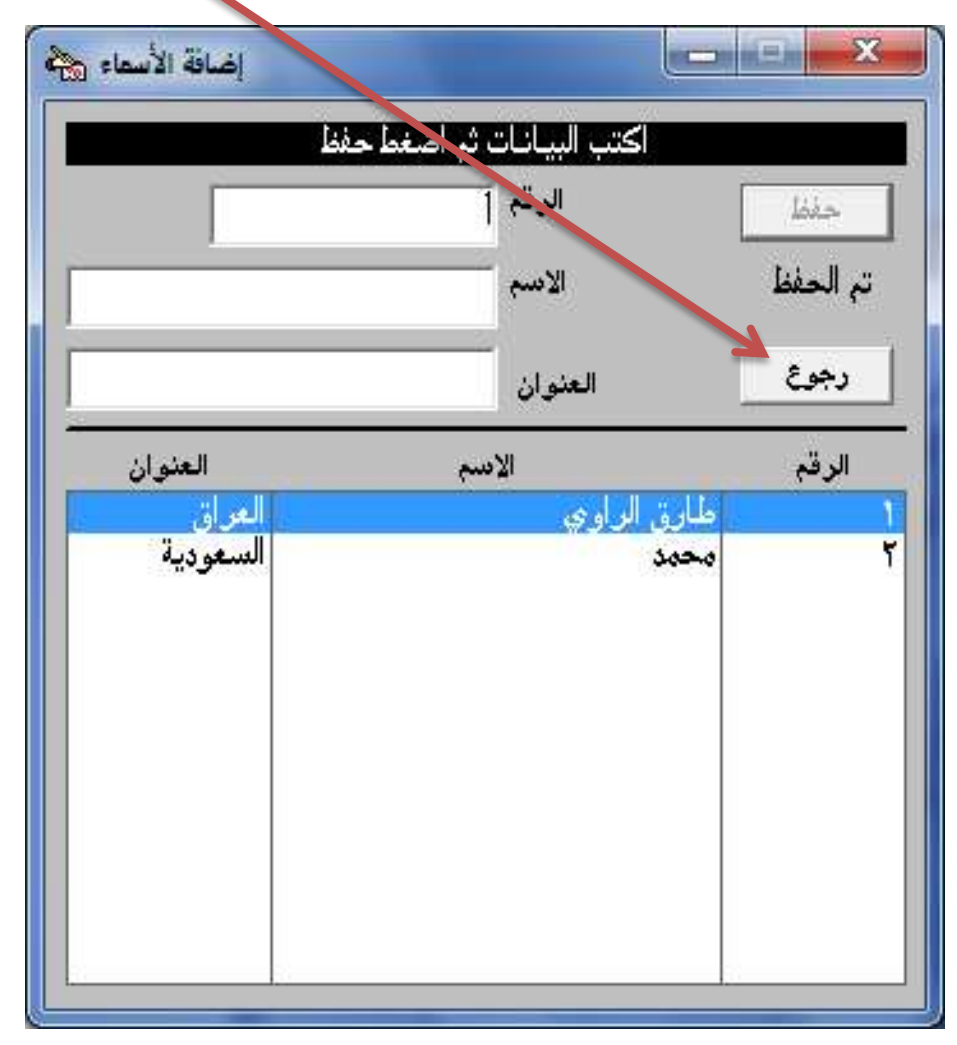

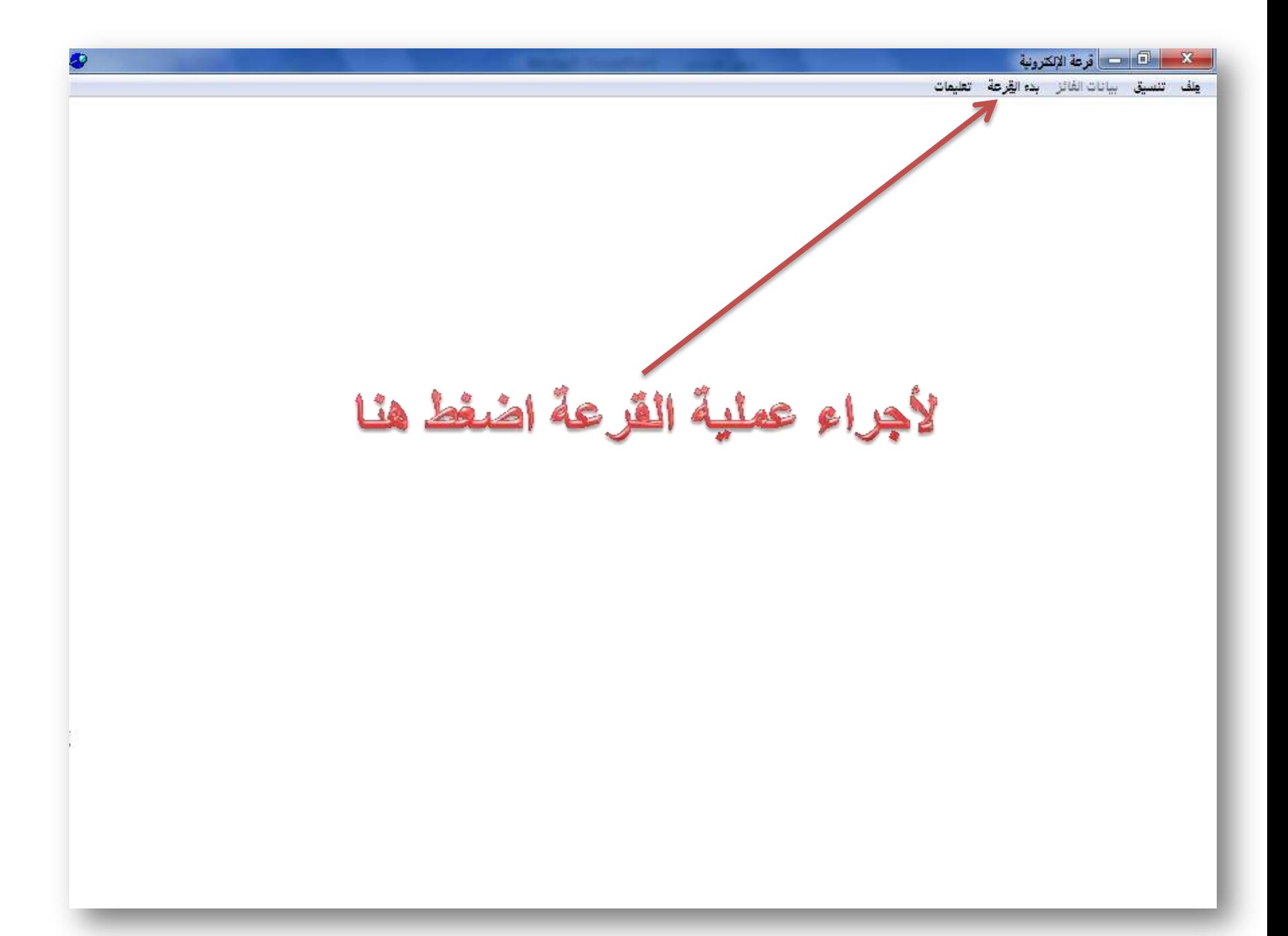

ستبدأ الارقام بالدوران

.<br>ولف تنسيق بيانات|الفائز إي<mark>قاف</mark> تعليمات

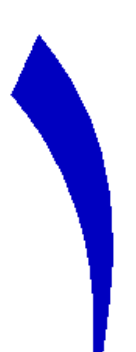

 $\overline{1}$ 

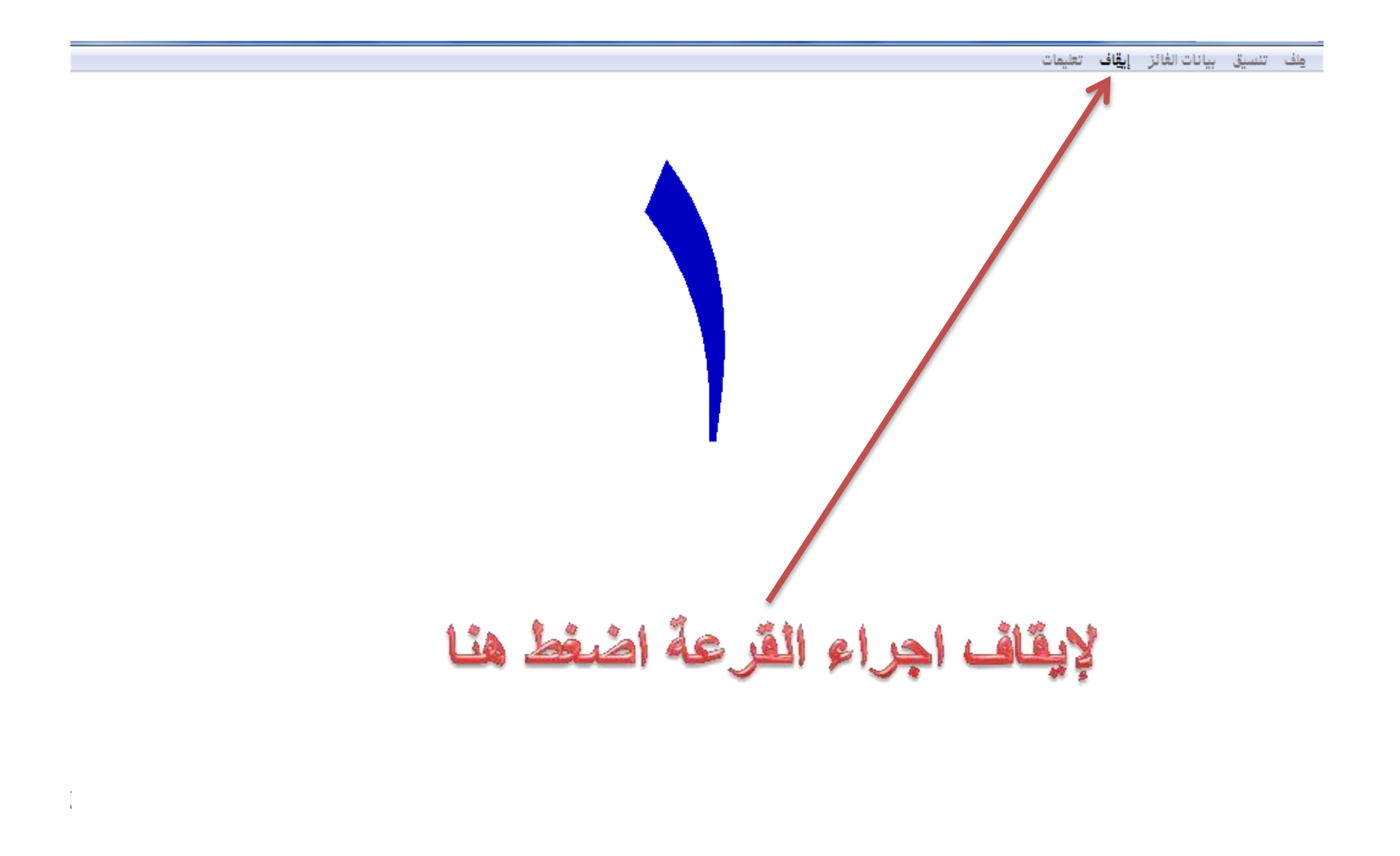

بعد ذلك سيظهر رقم الفائز

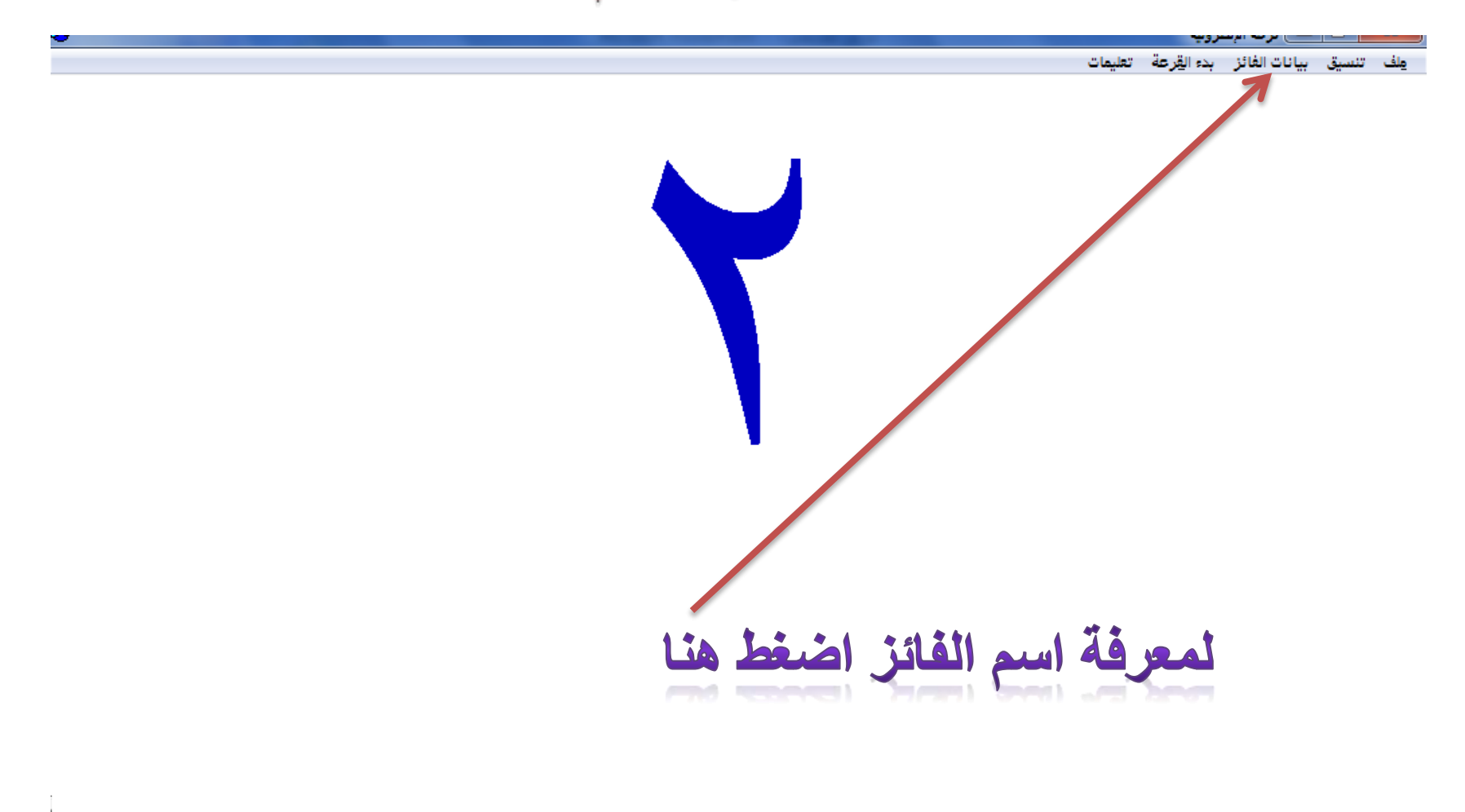

مِكَ النسيق بيانات الفائز ابدء القِرعة العليمات الفائز هو رقم محمد السعودية

### الان خرج لنا الفائز الاول كما عرفناه نريد الان اخراجه من القرعة ومعرفة الْفْائز الثّاثي نْقَوم بِالْحْطُوات التّالْبِهُ:

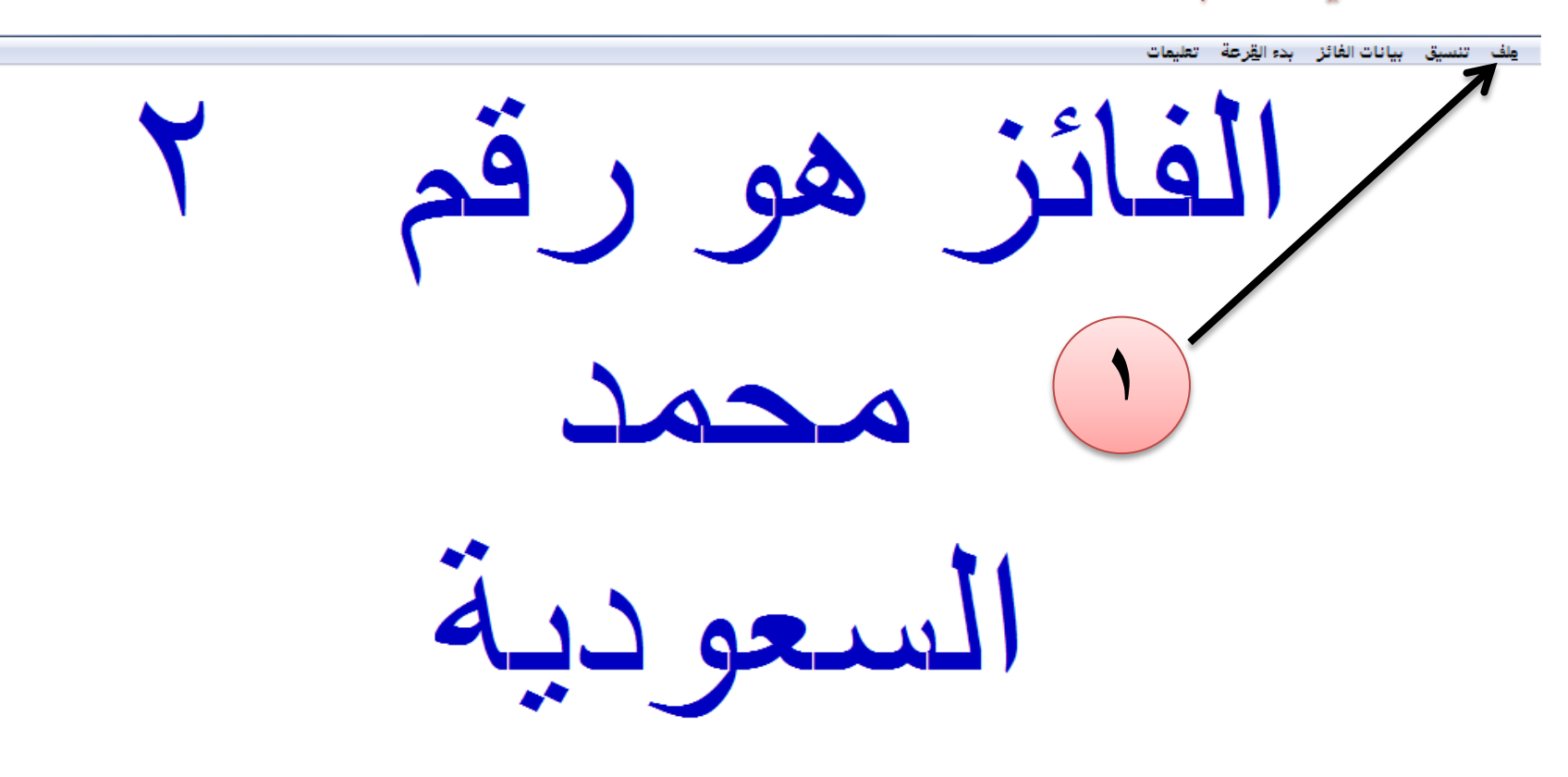

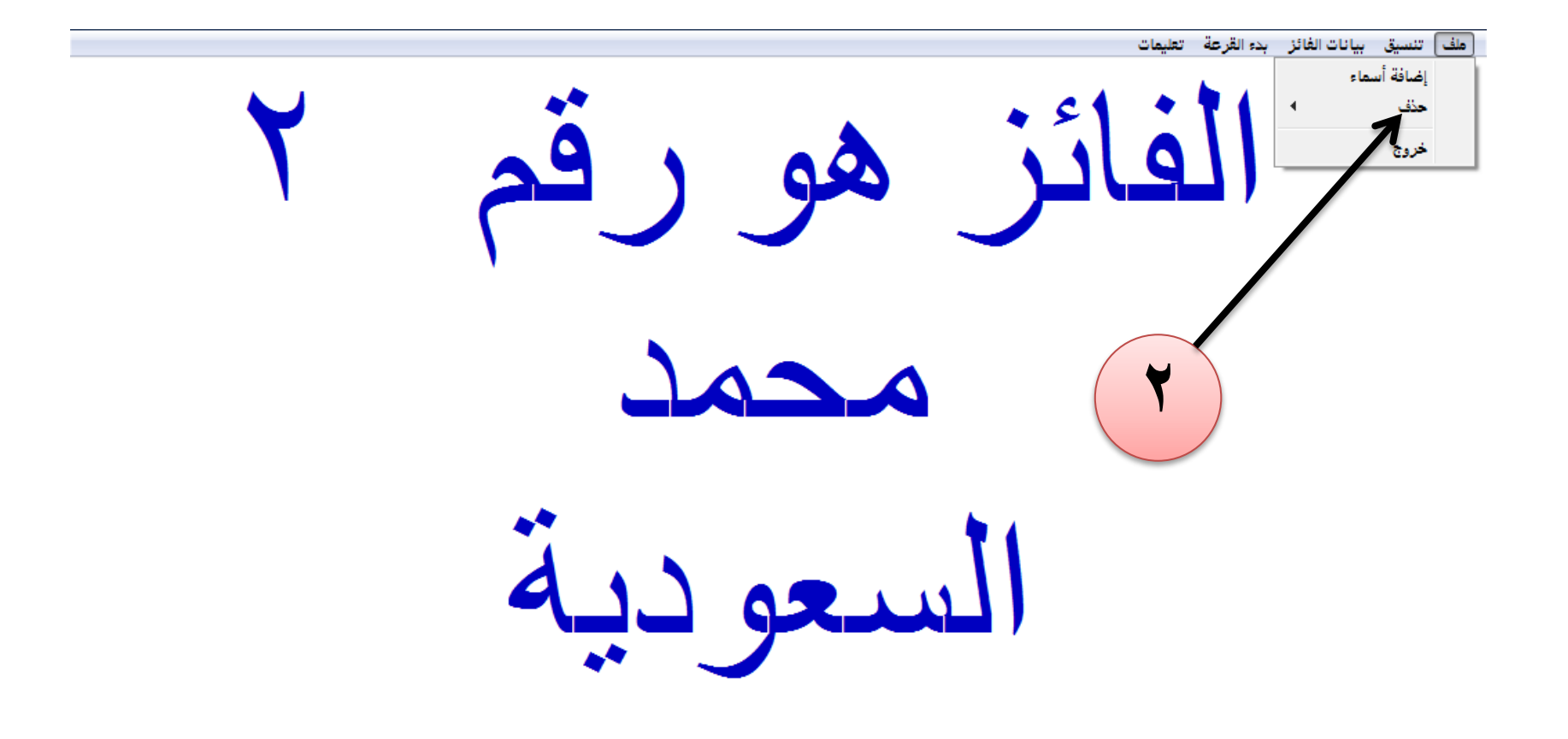

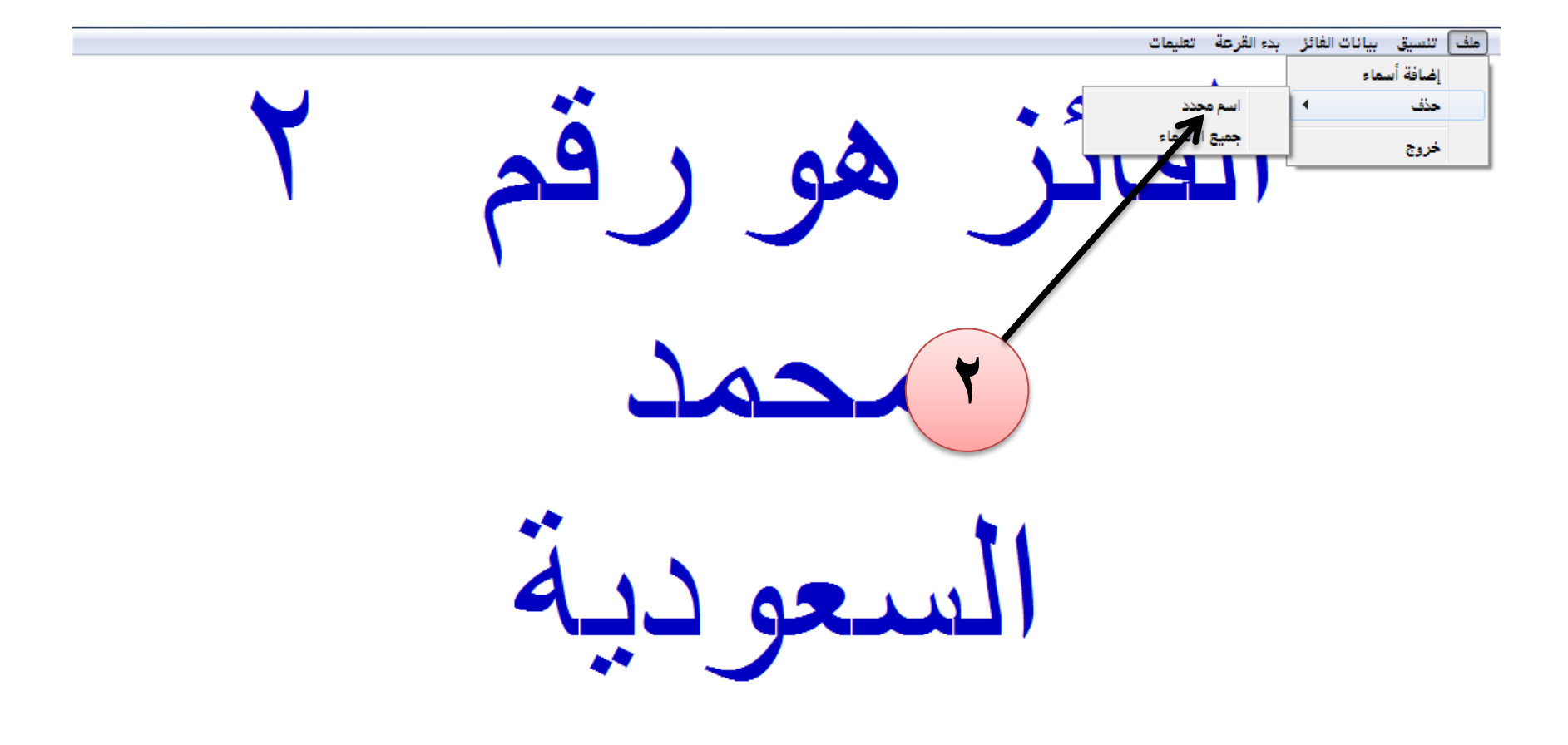

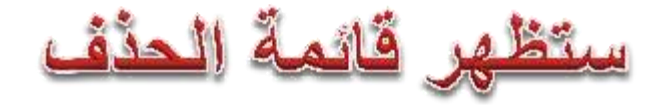

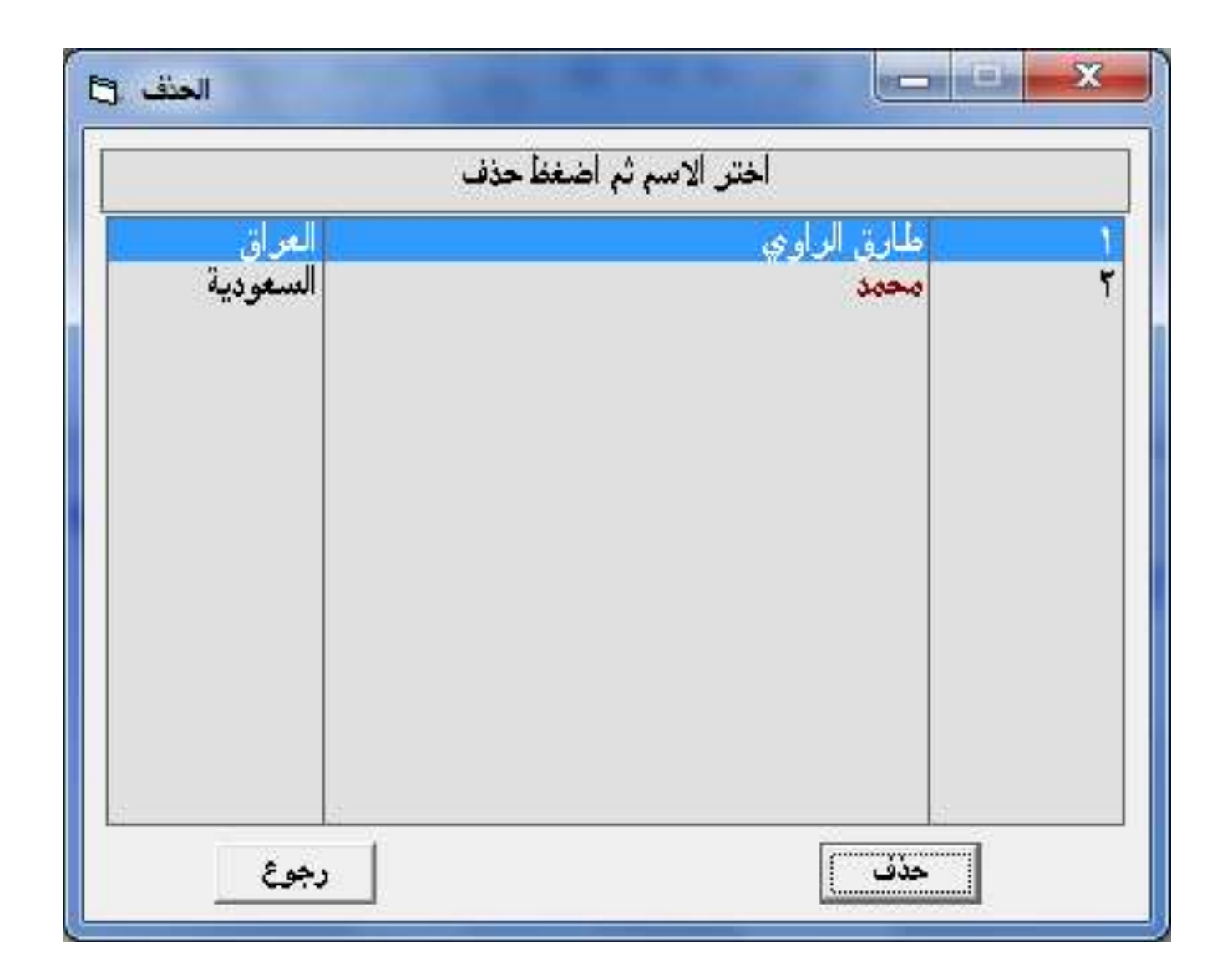

نختار الاسم الذي نريد حذفه ثم نقوم بالحذف

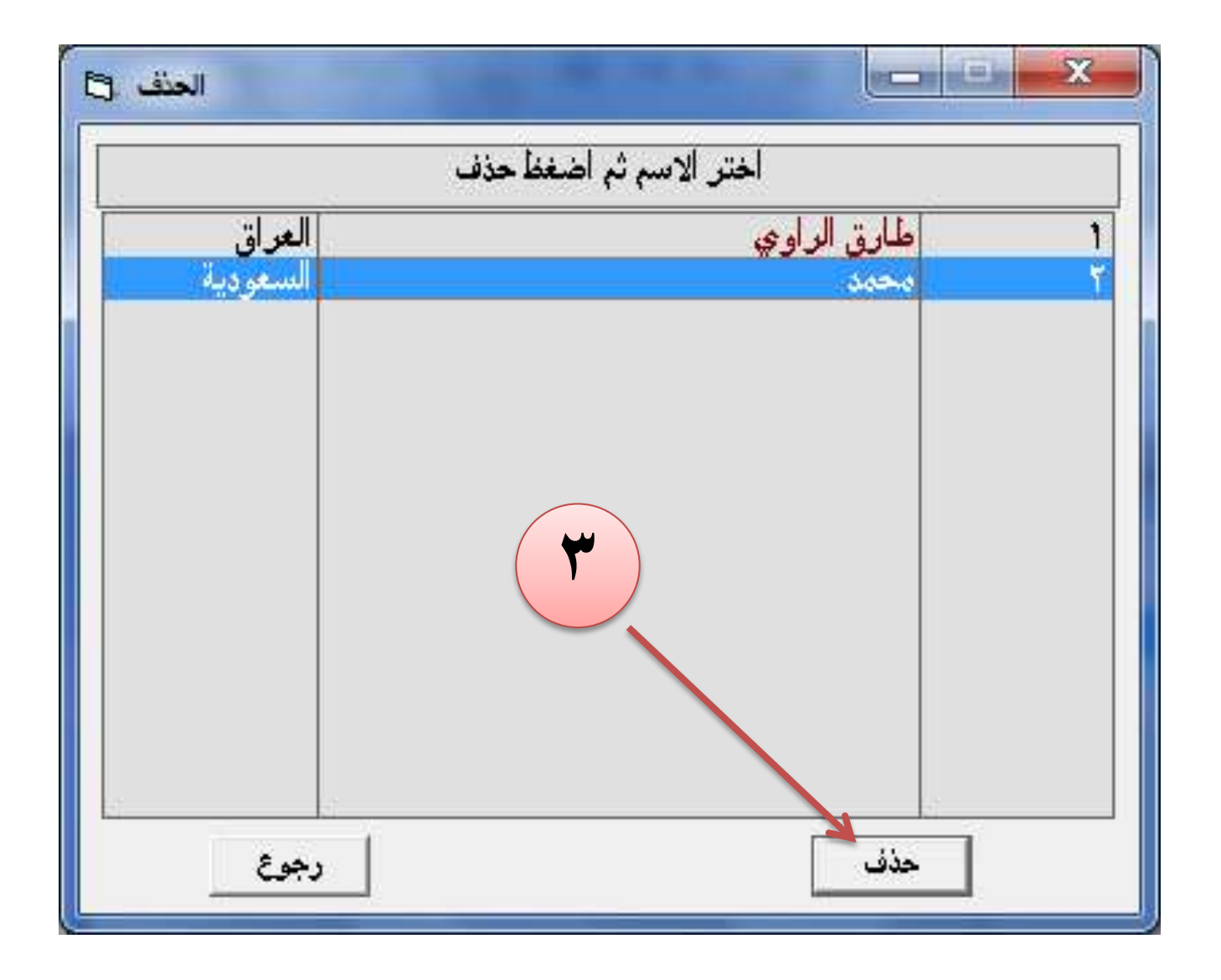

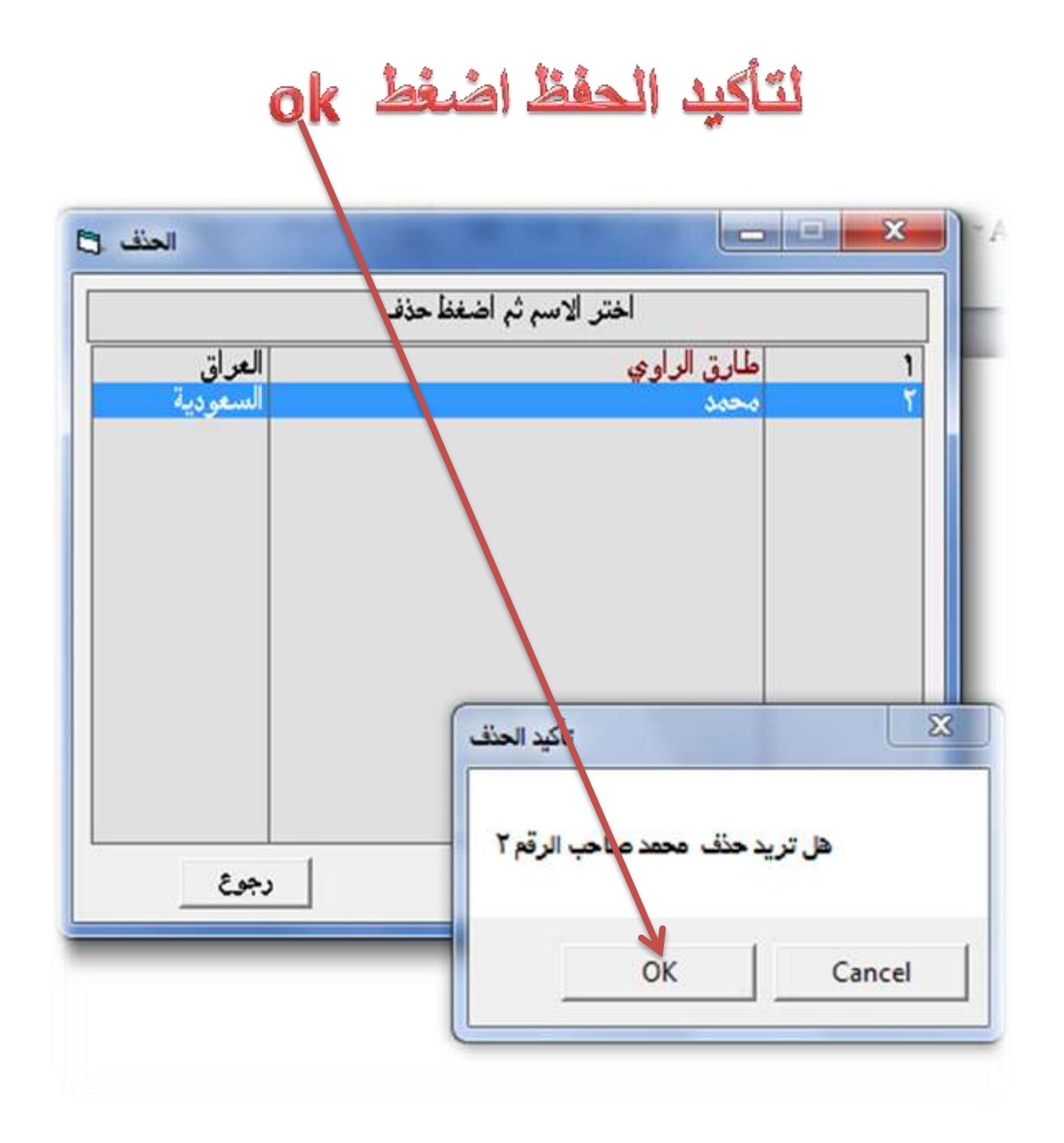

## لاحظ تم الحذف من القائمة الان اضغط رجوع للبدأ بالقرعة لمعرفة الاسم الفائل الثاني:,

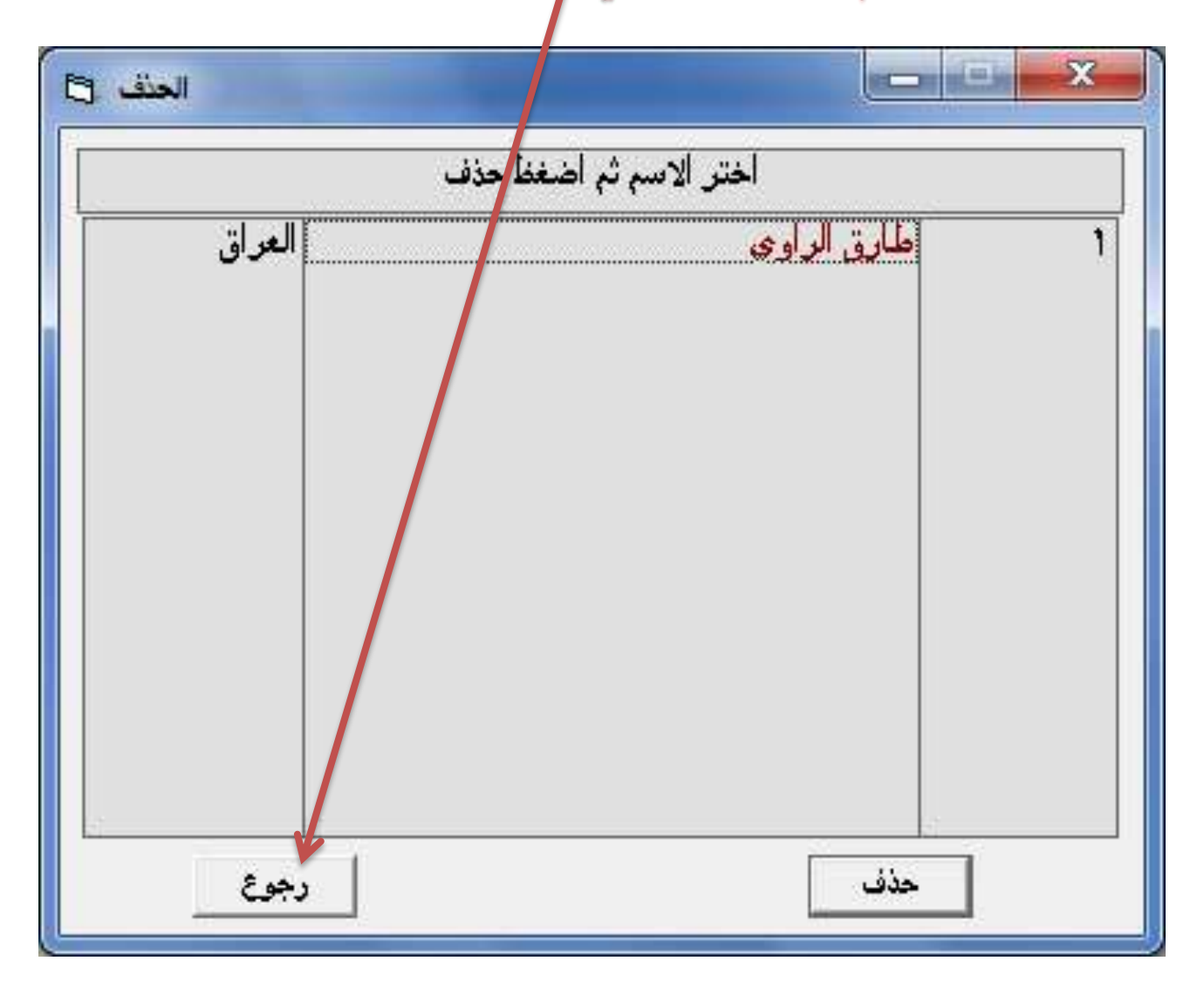

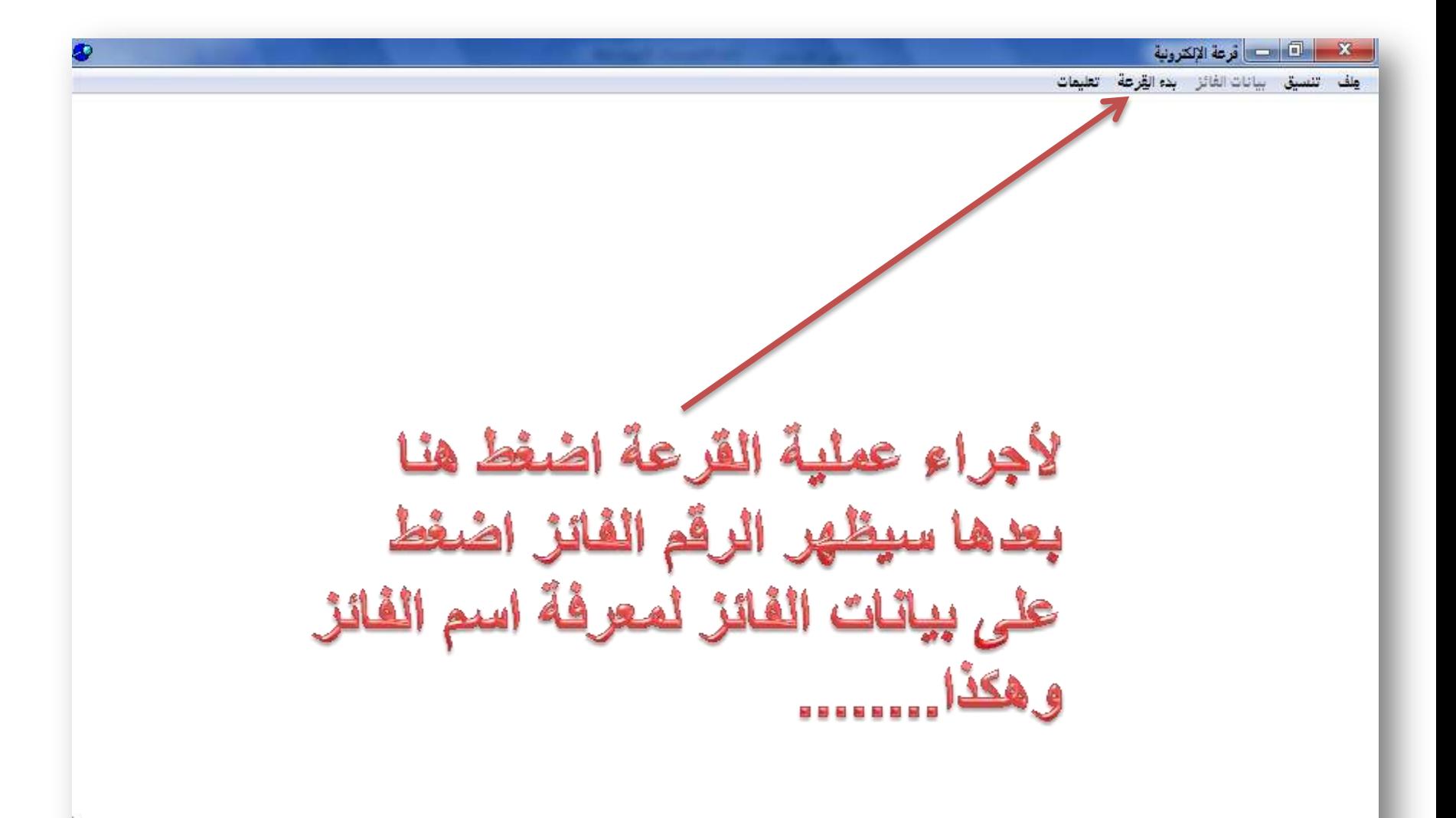

الان نأتي الى صُبط البرنامج :

![](_page_23_Figure_1.jpeg)

 $\frac{1}{2}$ 

![](_page_24_Picture_0.jpeg)

 $\mathbf{j}$ 

![](_page_24_Picture_1.jpeg)

![](_page_25_Picture_0.jpeg)

![](_page_25_Picture_10.jpeg)

# ستظهر اختياران يمكنك اختيار الخيار الاول(الاسماء المخزنة) او يمكنك تحديد القرعة من رقم ال*ى* رقم اخر .

# اذا اخترنا الخيار الثاني فستظهر هذه القائمة

أأأ ملف التنسيق البيانات الفائز البدء القراعة التعليمات

![](_page_26_Picture_2.jpeg)

 $\mathbf{I}$ 

#### <u>مثلاً: ل</u>و كان لدينا ١٠٠ اسم مشارك بالقرعة ونريد اجراء القرعة لل٥٠ اسم الاولية نْحد في المربع الاول رقم ١ ونحدد في المربع الثاني الرقم ٥٠ كما ادناه ثم نَصْغَطْ موافَق

ا ملف اتنسيق ابيانات الفائز ابدء القراعة العليمات

![](_page_27_Figure_2.jpeg)

 $\mathbf{I}$ 

![](_page_28_Picture_0.jpeg)

![](_page_28_Picture_6.jpeg)

![](_page_29_Picture_0.jpeg)

#### ملف <mark>(تنسيق)</mark> بيانات الفائز بدء ال**قرعة تعليمات** خيارات الخلط  $\blacktriangleleft$ إيقاف القرعة ا √ ∥ يدوي آلي ثانية واحدة  $\overline{A}$  $\overline{4}$ سرعة الخلط ۲ ثواني ه ثوائي .<br>۷ ثواني

 $\mathbb{I}$ 

![](_page_30_Picture_0.jpeg)

![](_page_30_Picture_4.jpeg)

![](_page_31_Picture_0.jpeg)

Ñ

![](_page_32_Picture_0.jpeg)

<u> ملاحظة مهمة:</u> لا يعمل البرنامج مباشرة الا بعد فك الضغط

![](_page_33_Figure_1.jpeg)

**حدد البرنامج واختر**

![](_page_34_Picture_4.jpeg)

![](_page_35_Picture_1.jpeg)

![](_page_36_Picture_0.jpeg)

![](_page_36_Picture_1.jpeg)

![](_page_37_Picture_0.jpeg)

![](_page_37_Picture_1.jpeg)